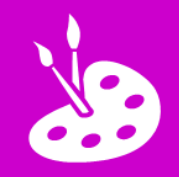

**P** Press lock and home buttons to do screenshots

**<sup>2</sup>** Create an animated GIF:

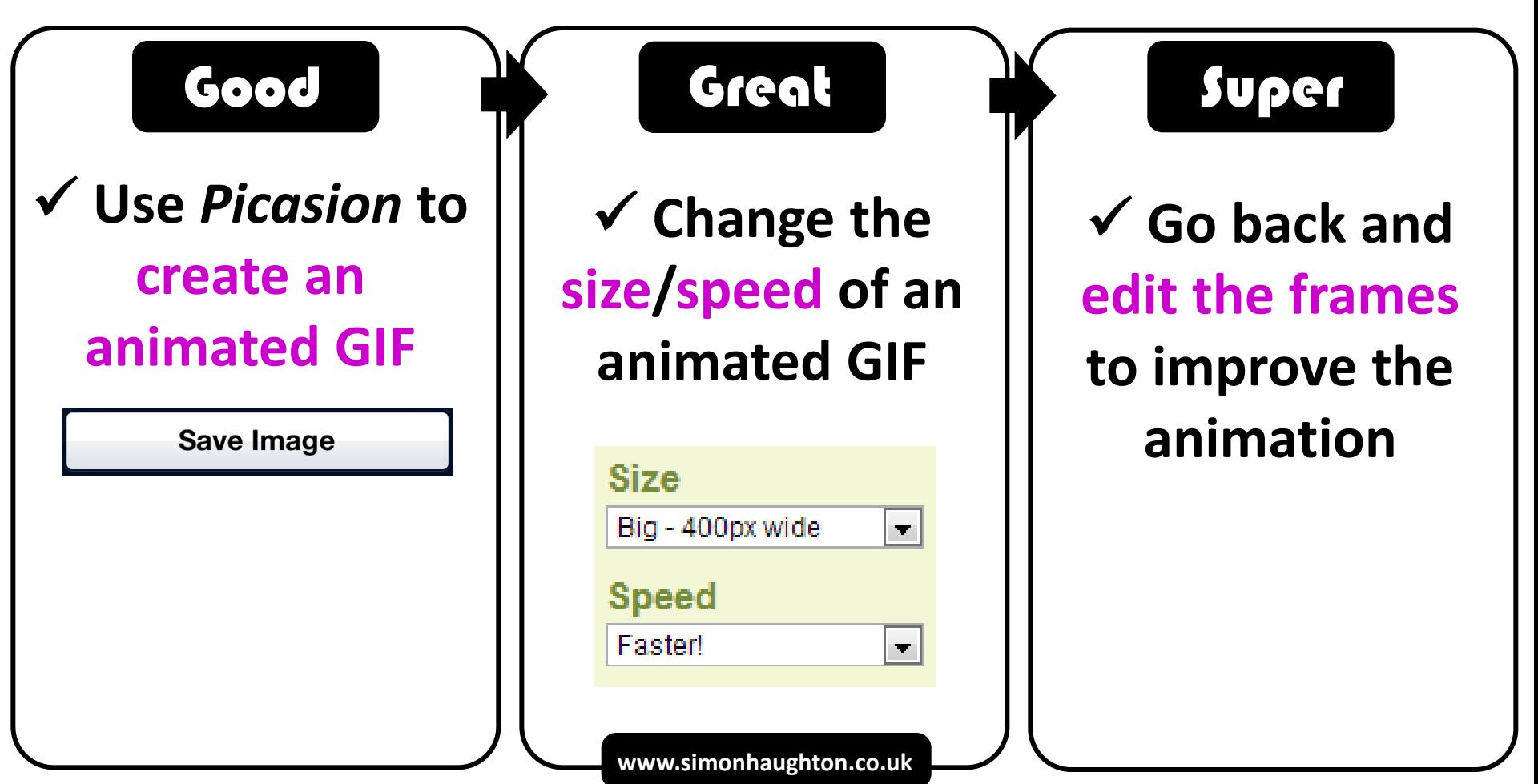